# const transformJavaScript =  $(\frac{2}{2})$  =>  $\frac{2}{3}$ ;

### Cosmin Stamate

Web Developer @ SmartBill

### ECMAScript & JavaScript

# **ECMAScript**

ECMAScript (or ES) is a scripting-language specification standardized by Ecma International.

## **JavaScript**

A general purpose scripting language that conforms to the ECMAScript specification.

## Recent History

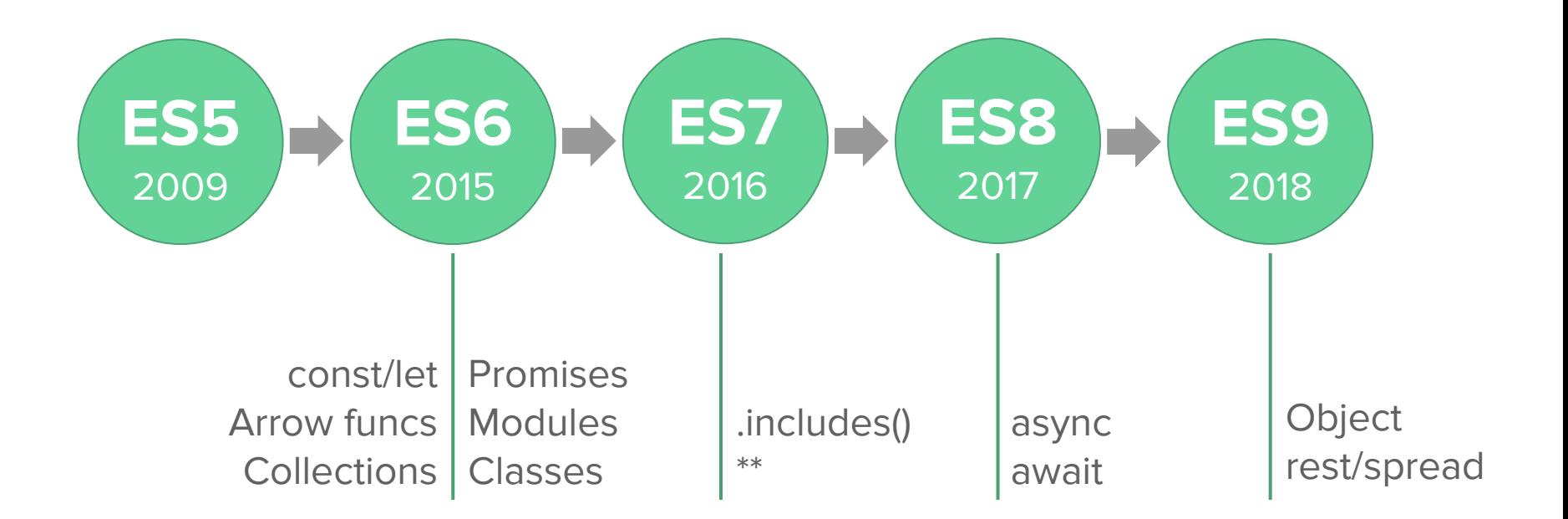

#### const / let

var  $a = 3$ ; while  $(a > 0)$  { var  $b = a + 5$ ;  $a--;$  console.log(a, b); } console.log(a, b); // 2 8 // 1 7 // 0 6 // 0 6

var  $a = 3$ ; var b; while  $(a > 0)$  {  $b = a + 5;$  $a--;$  console.log(a, b); } console.log(a, b); // 2 8 // 1 7 // 0 6 // 0 6

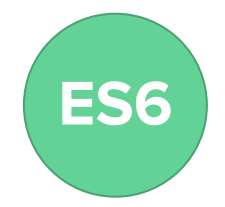

#### const / let

```
let a = 3;
                                let b;
                                while (a > 0) {
                                    b = a + 5;
                                    a--; console.log(a, b);
                                }
                                console.log(a, b);
                                // 2 8
                                // 1 7
                                // 0 6
                                // 0 6
let a = 3;
while (a > 0) {
    let b = a + 5;
    a--; console.log(a, b);
}
console.log(a, b);
// 2 8
// 1 7
// 0 6
// Uncaught ReferenceError: 
b is not defined
```

```
const a = 3;
let b;
while (a > 0) {
    b = a + 5;
    a--; console.log(a, b);
}
console.log(a, b);
// Uncaught TypeError: 
Assignment to constant 
variable.
```
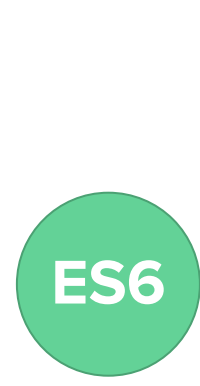

### Arrow functions

```
const A = \{ prefix: 'abc',
     addPrefix(list) {
         return list.map(function (item) {
             return this.prefix + item;
        });
     },
};
console.log(A.addPrefix(['d', 'e']));
// ["undefinedd", "undefinede"]
```

```
const A = \{ prefix: 'abc',
     addPrefix(list) {
         return list.map((item) =>
             this.prefix + item);
     },
};
console.log(A.addPrefix(['d', 'e']));
// ["abcd", "abce"]
```
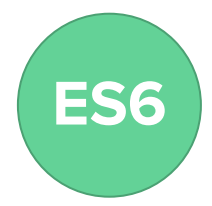

### Collections / Map

```
const grades = new Map();
grades.set('John', 10);
grades.set('Anna', 6);
grades.set('Michael', 8);
console.log(grades.get('John')); // 10
grades.delete('John');
console.log(grades.has('John')); // false
console.log(grades);
// Map(2) {"Anna" => 6, "Michael" => 8}
```
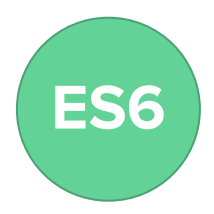

#### Collections / Set

```
const animals = new Set();
animals.add('lion');
animals.add('zebra');
animals.add('monkey');
console.log(animals); // Set(3) {"lion", "zebra", "monkey"}
animals.delete('lion');
console.log(animals.has('lion')); // false
animals.add('monkey');
console.log(animals); // Set(2) {"zebra", "monkey"}
```
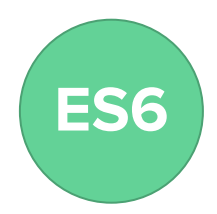

#### Promises

```
const promise = new Promise((resolve, reject) => \{setTimeout() => resolve('foo'), 1000);});
promise.then((result) => console.log(result));
// 1 second later: foo
console.log(promise); // Promise {<pending>}
```
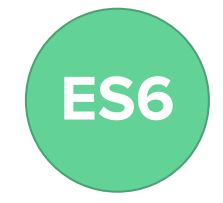

#### Modules

```
export default function counter () {};
```
export const CREATE\_MESSAGE\_URL = '...'; export const FIND\_MESSAGE\_URL = '...';

```
export {
```
};

```
findElement: () => \{\},
deleteElement: () => \{\},
addElement: () => \{\}
```

```
import counter from 'counter.js';
```
import {

```
 CREATE_MESSAGE_URL,
```

```
 FIND_MESSAGE_URL,
```

```
} from 'constants.js';
```

```
import utils from 'element-utils.js';
utils.findElement();
utils.deleteElement();
utils.addElement();
```
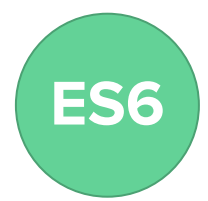

#### Classes

```
class Animal {
    constructor(species) {
        this.species = species;
 }
   speak() \{ switch (this.species) {
            case 'dog': return 'woof';
            case 'cat': return 'meow';
 }
 }
}
const dog = new Animal('dog');
console.log(dog.speak()); // woof
```

```
class Dog extends Animal {
     constructor() {
         super('dog');
 }
}
class Cat extends Animal {
     constructor() {
         super('cat');
 }
}
const cat = new Cat();
console.log(cat.speak()); // meow
```
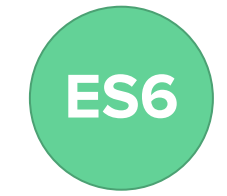

### Array.prototype.includes() / Exponentiation operator

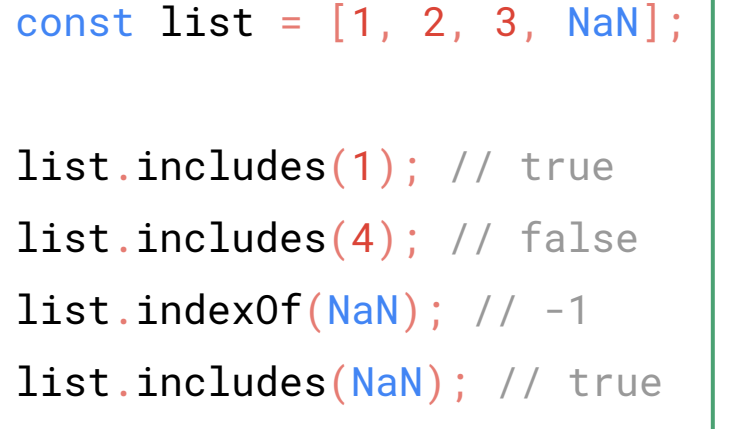

```
const a = 2;
const b = 10;
console.log(a ** b); // 1024
console.log(2 ** 2); // 4
console.log(b ** 1); // 10
```
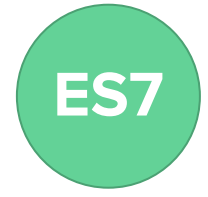

#### async / await

```
const promise1 = new Promise((resolve) =>
    setTimeout() => resolve('foo'), 1000);
async function handlePromise(promise) {
   const result = await promise; // result == 'foo' return result + 'bar';
}
const promise2 = handlePromise(promise1); // Promise {<pending>}
promise2.then((result) => console.log(result));
// 1 second later:
// foo
// foobar
```
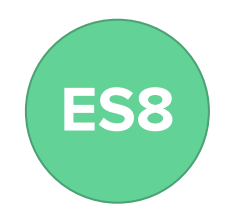

#### async / await

}

```
async function getPostWithComments(postId) {
        const post = await \sin(\frac{\pi}{4}) and \sin(\frac{\pi}{4}) and \sin(\frac{\pi}{4}) and \sin(\frac{\pi}{4}) and \sin(\frac{\pi}{4}) and \sin(\frac{\pi}{4}) and \sin(\frac{\pi}{4}) and \sin(\frac{\pi}{4}) and \sin(\frac{\pi}{4}) and \sin(\frac{\pi}{4}) and \sin(\frac{\pi}{4}) and \sin(\frac{\pi}{4}) and \sin(\frac{\pi}{4})const messages = await \frac{1}{2}.ajax('/api/messages', {
                data: \{ postId \},
        });
         messages.forEach((message) =>
                message.imagePath = \intimages/\frac{1}{2}(postId) + message.image);
         post.messages = messages;
         return post;
```
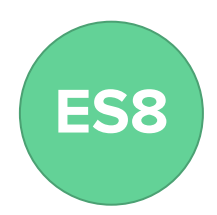

#### Object spread destructuring

```
const object1 = { a: 1, b: 2, c: 3 };
```

```
const { a, ... object2 } = object1;
```

```
console.log(object2); // {b: 2, c: 3}
```

```
const object3 = \{ \dotsobject1, d: 4 \};
console.log(object3); // {a: 1, b: 2, c: 3, d: 4}
```

```
const object4 = { a: 5, ... object1, c: 6 };
console.log(object4); // \{a: 1, b: 2, c: 6\}
```

```
const object5 = \{ \dotsobject2, \dotsobject3 \};
console.log(object5); // {b: 2, c: 3, a: 1, d: 4}
```
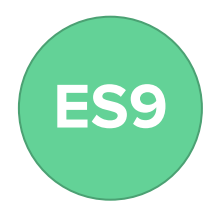

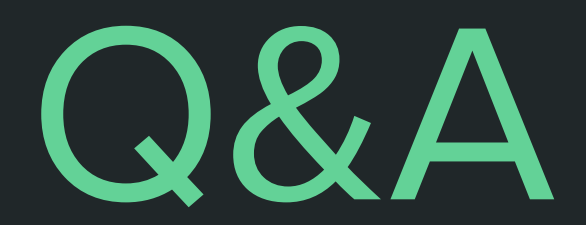

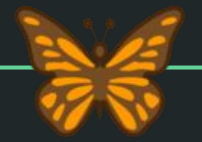

## Thank you!